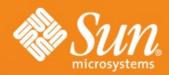

# DISTRIBUTION OF OPENOFFICE.ORG

Joost Andrae
OOo QA Project Co-Lead
and "Mirror gatekeeper"
Sun Microsystems

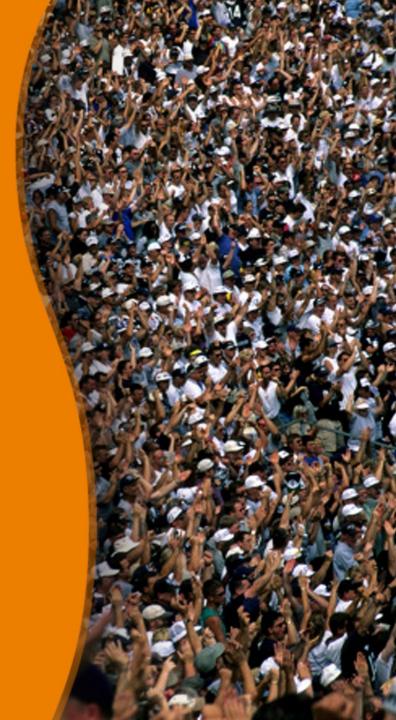

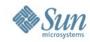

# OpenOffice.org Release Process

- Release steps
  - Using TCM to test localized builds
  - Automation of the release candidate
    - Using TestTool
  - Documentation and comparison of test results
    - Using QUASTE
  - Documentation of the release status
    - Using QATrack
  - Writing a distribution request
    - Using IssueTracker
  - Adding files to the load balancer

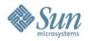

#### **TCM**

- Localized versions need to be tested
  - TCM is a web application containing test cases that help to test the application
  - Why do I need it? If resource files are broken then the application will crash.
- http://www.sunvirtuallab.com:8001/tcm2/opensource/tcm\_login.cgi?tcm\_config=newooo
- http://l10n.openoffice.org/localization/About\_TCM.html

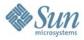

#### **TestTool**

- UI based application automation
  - > BASIC programming language dialect
  - Test scripts available via CVS/SVN

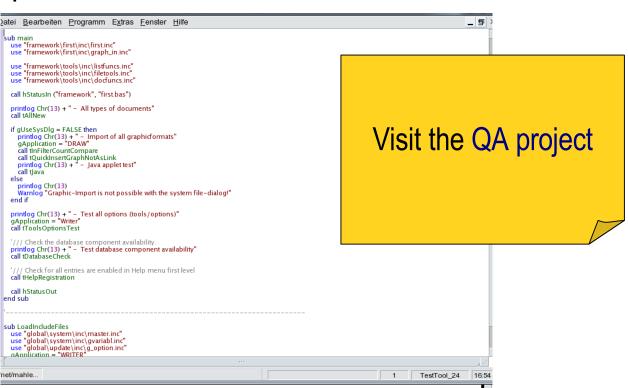

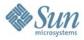

## QUASTE

QUASTE is a web application to compare TestTool result files

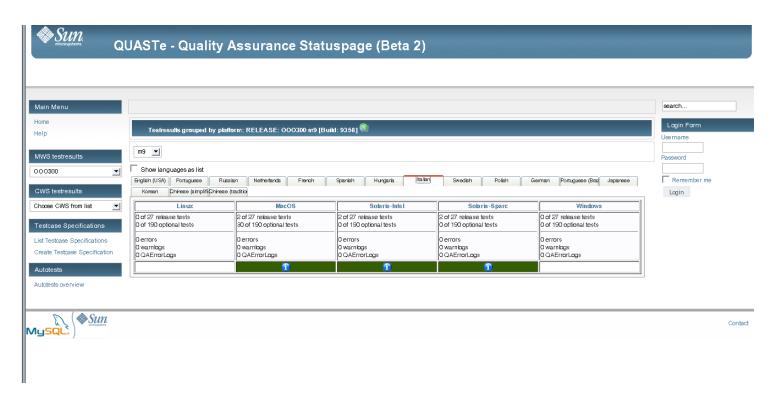

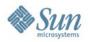

# Selecting files from a build provider

- for OOo 3.0.0 build providers of builds that went into the OpenOffice.org mirror network were
  - Sun Microsystems (all platforms except MacOSX PPC)
  - Nakata Maho (MacOSX Intel + MacOSX PPC)
  - Pavel Janik (all platforms except MacOSX PPC, SolarisSparc and Solaris x86)
  - > Turkish community (contibuted their own build)

Choose your build provider

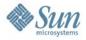

## **QATrack**

 QATrack is a web application to document the approval status of files before a release

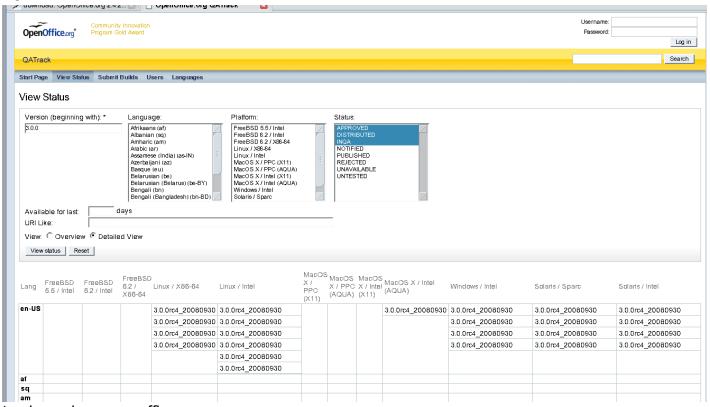

http://qatrack.services.openoffice.org

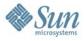

# **QATrack adding builds**

Select the submit builds link (logon needed)

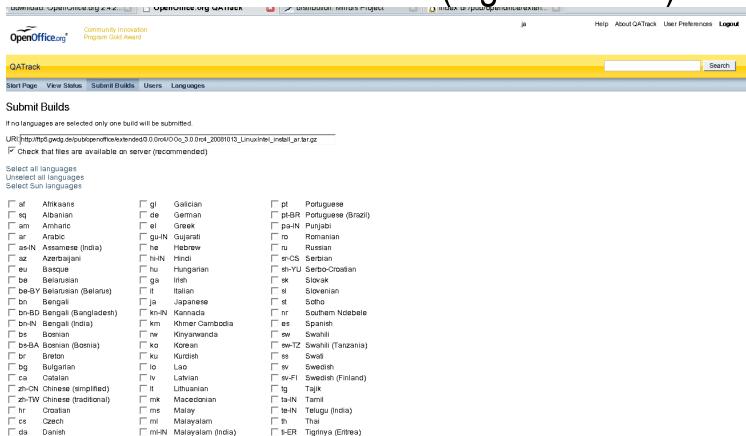

http://qatrack.services.openoffice.org

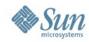

## **QATrack status**

- White → distributed
- Green → approved
- Orange → in QA

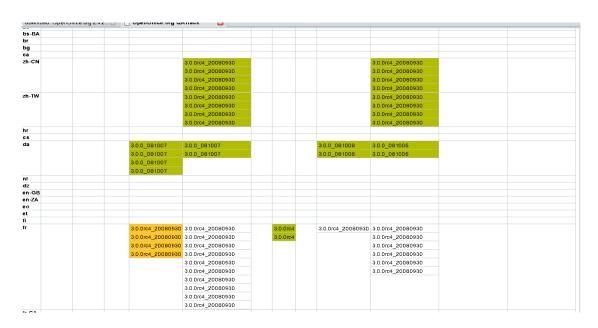

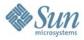

## **Distribution request**

 After you approved each file in QATrack then please file an issue to IssueTracker

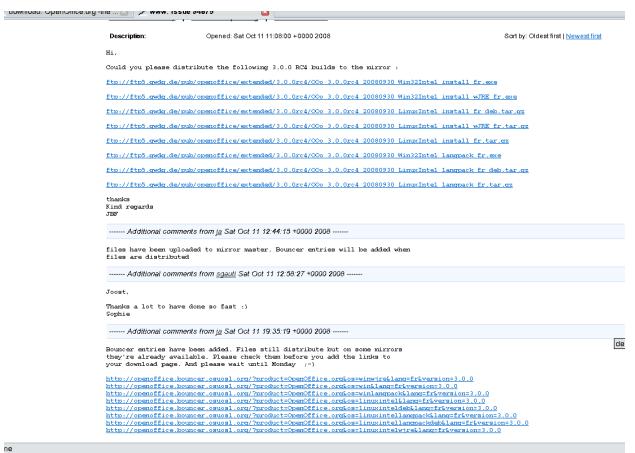

eg. issue 94875

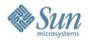

#### **Mirrors**

- Main (regular) mirror network (~30 GB)
- Extended mirror network (~200 GB)
- Archive mirrors (bigger)

More information available at http://distribution.openoffice.org/mirrors/#mirrors

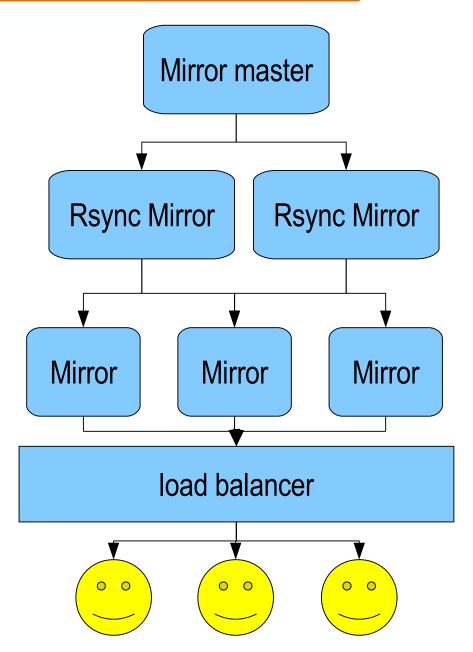

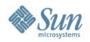

#### which file to which mirrors?

- en-US files to ../stable
- Developer snapshots to ../extended/developer
- Release candidates to ../extended
- If files are deleted from main mirror master or from extended mirror master then files get archived to the archive mirrors at http://archive.services.openoffice.org/pub/openoffice-archive/

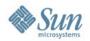

#### Distribution time

- Distribution to most of the mirrors takes ~24 hours
- Distribution to most Asian and Australian Mirrors take up to four days

After most files are distributed they can be added to the loadbalancer

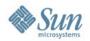

#### Bouncer

- Bouncer is a load balancing application
- Hosted by Oregon State University OpenSource lab (OSUOSL)
- A different version of this load balancer is used by Mozilla
- Almost every binary that has been approved will get a Bouncer link. Such a link is very convenient because the end user just clicks a link to get a binary

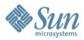

#### **Bouncer some screenshots**

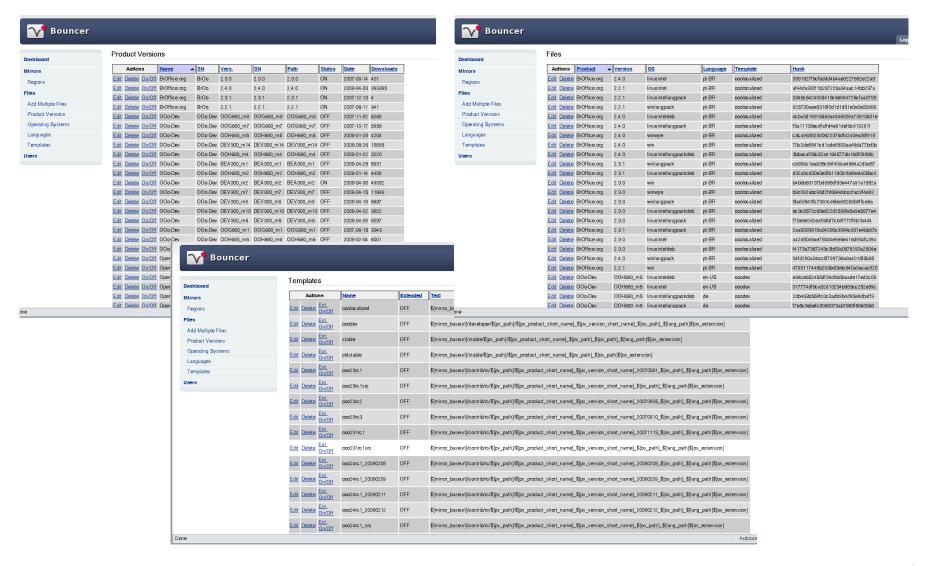

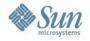

## **Download pages**

Download pages have to be adjusted when Bouncer links resolve

software as well. For more information: Java&OpenOffice.org.

Include the Java JRE with this download (This option is not available for Linux DEB and Mac OSX) |

| Language           |                 | Release | Windows         | Linux RPM       | Linux DEB       | Solaris x86     | Solaris SPARC   | Mac OSX Intel            | Mac OSX PPC     |
|--------------------|-----------------|---------|-----------------|-----------------|-----------------|-----------------|-----------------|--------------------------|-----------------|
| Afrikaans          |                 | 2.3.1   |                 |                 |                 |                 |                 |                          |                 |
| Arabic             |                 | 2.0.2   | Download        | Download        | Download        |                 |                 |                          |                 |
| Catalan            | Catalá-Valencia | 2.3.1   | Download        |                 |                 |                 |                 |                          |                 |
| Chinese simpl.     | 简化字             | 3.0.0   | Download        | Download        | Download        |                 |                 |                          |                 |
| Chinese trad.      | 簡化字             | 3.0.0   | <u>Download</u> | <u>Download</u> | Download        |                 |                 |                          |                 |
| Danish             | Dansk           | 3.0.0   | Download        | <u>Download</u> | Download        |                 |                 | <u>Download</u>          |                 |
| Dutch              | Nederlands      | 3.0.0   | <u>Download</u> | <u>Download</u> | Download        |                 |                 | <u>2.4.1</u>             |                 |
| English (US)       | English (US)    | 3.0.0   | Download        | Download        | Download        | Download        | Download        | <u>Download</u>          | 2.4.0           |
| French             | Français        | 3.0.0   | <u>Download</u> | <u>Download</u> | <u>Download</u> |                 |                 | <u>Download</u> <u></u>  | <u>Download</u> |
| Italian            | Italiano        | 3.0.0   | <u>Download</u> | <u>Download</u> |                 |                 |                 | <u>Download</u>          | 2.4.0           |
| Galician           |                 | 3.0.0   | <u>Download</u> | <u>Download</u> | <u>Download</u> |                 |                 | <u>Download</u>          |                 |
| German             | Deutsch         | 3.0.0   | <u>Download</u> | <u>Download</u> | <u>Download</u> | <u>Download</u> | <u>Download</u> | <u>Download</u> <u></u>  | <u>Download</u> |
| Italian            | Italiano        | 3.0.0   | <u>Download</u> | <u>Download</u> |                 |                 |                 | <u>Download</u>          | 2.4.0           |
| Japanese           | 日本語             |         | <u>Download</u> | <u>Download</u> | <u>Download</u> | <u>Download</u> | <u>Download</u> | <u>Download</u> <u></u>  | <u>Download</u> |
| Korean             |                 | 2.4.0   | <u>Download</u> | <u>Download</u> | <u>Download</u> | <u>Download</u> |                 |                          |                 |
| Kurdish            |                 |         | <u>Download</u> |                 |                 |                 |                 |                          |                 |
| Mongolian          | Монгол          | 2.4.0   | <u>Download</u> |                 | <u>Download</u> |                 |                 |                          |                 |
| Norwegian          | Bokmal          | 3.0.0   | <u>Download</u> | <u>Download</u> |                 |                 |                 |                          |                 |
| Norwegian          | Nynorsk         |         | <u>Download</u> | <u>Download</u> |                 |                 |                 |                          |                 |
| Polish             |                 |         |                 |                 | <u>Download</u> |                 |                 |                          |                 |
| Portuguese         |                 | 2.4.1   | <u>Download</u> |                 | <u>Download</u> |                 |                 | <u>Download</u>          |                 |
| Portuguese (Brazil | )               |         | <u>Download</u> | <u>Download</u> | <u>Download</u> | Download        | <u>Download</u> | <u>Download</u> <u>I</u> | <u>Download</u> |
| Russian            |                 |         | <u>Download</u> |                 | <u>Download</u> | Download        |                 |                          |                 |
| Serbian            |                 |         | <u>Download</u> |                 | <u>Download</u> |                 |                 |                          |                 |
| Spanish            | Español         | 3.0.0   | <u>Download</u> |                 | <u>Download</u> | Download        | <u>Download</u> |                          | <u>Download</u> |
| Swedish            | Svenska         |         |                 |                 | <u>Download</u> | Download        |                 | <u>Download</u> <u>I</u> | <u>Download</u> |
| Turkish            | Türkçe          |         | <u>Download</u> | <u>Download</u> | <u>Download</u> |                 |                 |                          |                 |
| Vietnamese         | Tiếng Việt      | 3.0.0   | <u>Download</u> | Download        | <u>Download</u> |                 |                 | <u>2.1.0</u>             |                 |

Please check the md5sum

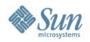

#### **Download statistics**

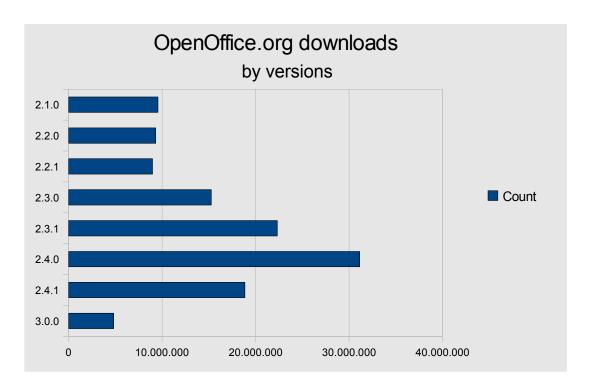

Data based upon Bouncer logstat data from 2008-10-23

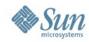

#### **Download statistics**

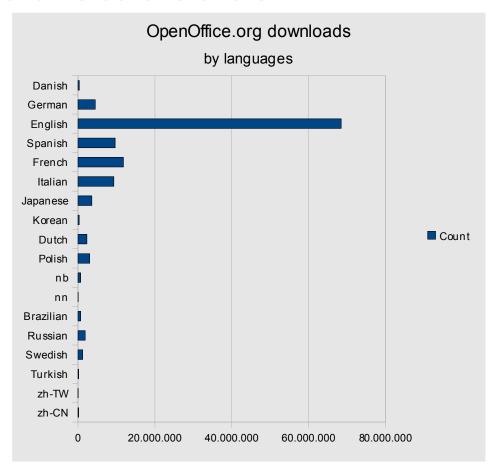

Data based upon Bouncer logstat data from 2008-10-23

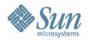

#### **Download statistics**

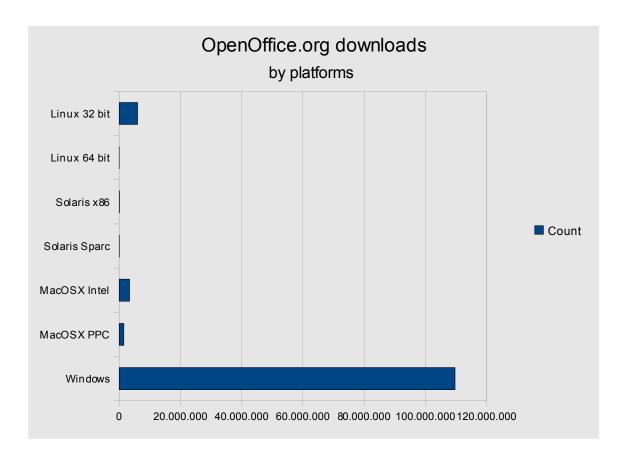

Data based upon Bouncer logstat data from 2008-10-23

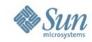

### **Questions & Answers**

Do you have questions?

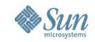

#### **Information**

Meet the Sun Experts at the Exhibition

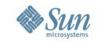

#### Thank you very much!

謝謝

谢谢

Tacka dig

شكرت أنت

Σας ευχαριστούμε

ありがとう

Grazie

Dank u

Merci

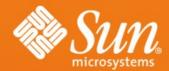

Joost Andrae joost.andrae@sun.com

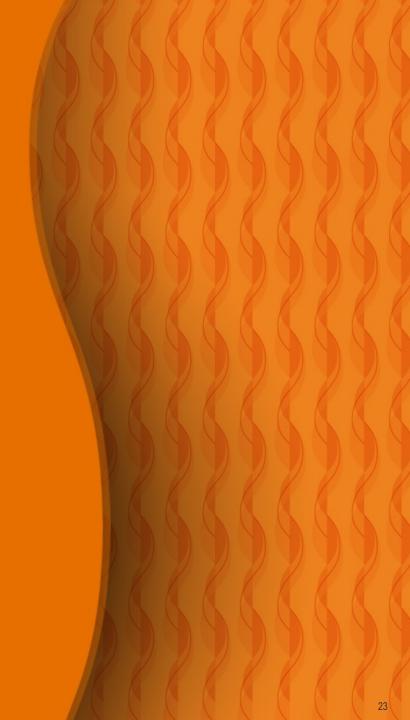